# UCTM2, carte de trigger configurable

### O. Bourrion

#### CNRS-IN2P3-LPSC Grenoble

11 juin 2014

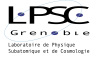

<span id="page-0-0"></span>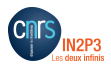

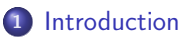

- **B**esoin
- **·** [Spécifications](#page-4-0)

### <sup>2</sup> [Hardware](#page-5-0)

- [Vue générale](#page-6-0)
- **o** [Détails](#page-7-0)

### <sup>3</sup> [Firmware](#page-10-0)

- [Vue générale](#page-11-0)
- **·** [Détails](#page-12-0)

### <sup>4</sup> [Software](#page-15-0)

- **•** [Calculatrice](#page-16-0)
- [Interface graphique](#page-17-0)

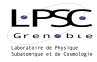

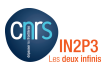

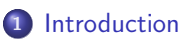

- **B**esoin
- **·** [Spécifications](#page-4-0)

#### **[Hardware](#page-5-0)**

- [Vue générale](#page-6-0)
- **•** [Détails](#page-7-0)

#### **[Firmware](#page-10-0)**

- [Vue générale](#page-11-0)
- **•** [Détails](#page-12-0)

### <sup>4</sup> [Software](#page-15-0)

- **·** [Calculatrice](#page-16-0)
- **·** [Interface graphique](#page-17-0)

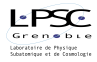

<span id="page-2-0"></span>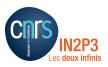

#### **Contexte**

Permettre le montage rapide d'une instrumentation pour une expérience ou pour des TP, par des utilisateurs non-experts.

#### Fonctions classiques requises :

- Discriminateurs (à seuil simple ou par fenêtre)
- Portes logiques (OR, AND, ...)
- Mises en forme (retard, largeur)
- Echelles de comptage
- Convertisseurs temps numérique (TDC)
- Analyseur multicanal (intégration ou codage d'amplitude)
- **o** Oscilloscope

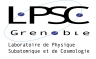

<span id="page-3-0"></span>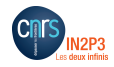

# Spécifications

- Pour les TP, donc le coût (< 2000 €)
- 8 entrées analogiques / 8 sorties NIM
- $\bullet$  Entrée équation de déclenchement simple : 1 ligne de texte
- Compteur 32 bit sur chaque entrée et chaque sortie
- $\bullet$  Dynamique d'entrée analog. pour trigger (-3 V  $\rightarrow$  +3 V)
- $\bullet$  2 voies d'ADC 12 bit avec dynamique d'entrée : -0,5 V  $\rightarrow$  +0.5 V
- Gain variable sur l'entrée ADC
- Fréquence de fonctionnement à 200 MHz, fixe :
	- L'échantillonnage de l'ADC
	- **a** La résolution TDC de 5 ns
	- Le temps de traversée et de génération du trigger
	- La résolution de réglage des retards et largeurs
- Retard réglable de 0 à 65535, largeur de 1 à 65535 (max 327,68 µs)
- Enregistrement ADC jusqu'à 8192 points (81,92 µs à 200 MHz)
- <span id="page-4-0"></span>• Compteur temps mort/temps actif
- Possibilité de régler la durée de DAQ par hardware sur temps actif

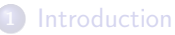

- **[Besoin](#page-3-0)**
- **•** [Spécifications](#page-4-0)

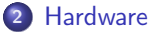

- [Vue générale](#page-6-0)
- **o** [Détails](#page-7-0)

#### **[Firmware](#page-10-0)**

- [Vue générale](#page-11-0)
- **•** [Détails](#page-12-0)

## <sup>4</sup> [Software](#page-15-0)

- **·** [Calculatrice](#page-16-0)
- **·** [Interface graphique](#page-17-0)

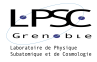

<span id="page-5-0"></span>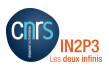

## Hardware : vue générale

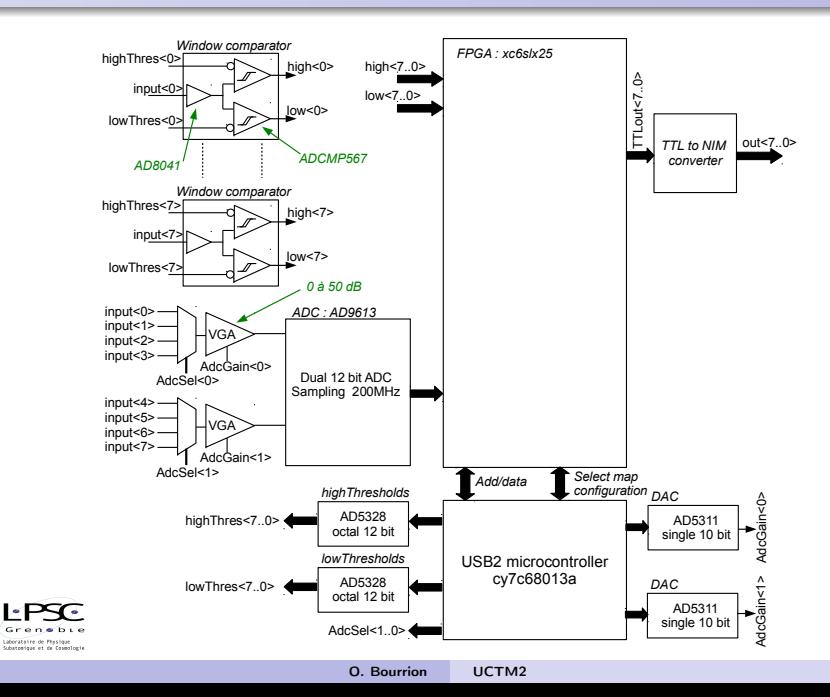

<span id="page-6-0"></span>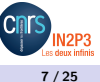

## Hardware : Entrées/sorties

#### Entrée

- 2 comparateurs rapides pour faire un comparateur à fenêtre
- Discrimination échantillonnée induit un jitter de 5 ns
- Tension de seuil construite par amplification/décalage :
	- DAC 12 bit  $0 \rightarrow 3.3$  V, seuil -3.3 V $\rightarrow 3.3$  V
	- Résolution sur le réglage de seuil 1.6 mV
	- Erreur d'offset DAC précompensée (réglage stocké en EEPROM)
- Multiplexeur vers ADC pour sélectionner 1 entrée parmi 4
- $\bullet$  Ampli à gain variable de 0 dB à 50 dB  $\rightarrow$  couplage AC de l'entrée
- $\bullet$  Latence totale  $<$  30 ns

### Sortie

N'utilise que des transistors UHF et des résistances

 $\bullet$  latence  $<$  3 ns  $\sim$ 

<span id="page-7-0"></span>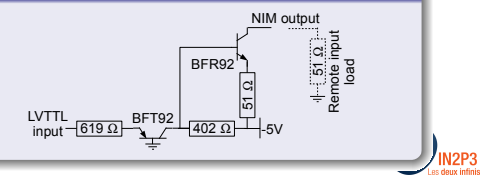

## Hardware : choix FPGA

### FPGA

- Pas de contraintes particulières en dehors des blocs mémoires et d'une fréquence de fonctionnement de 200 MHz
- Détails dans partie firmware, mais en résumé, les besoins en BRAM :

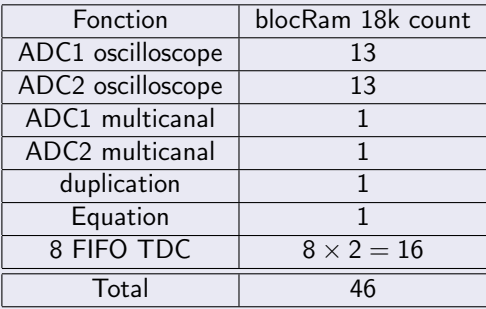

 $\Rightarrow$  Au moment du design choix compatible xc6slx25-csg324-2

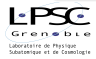

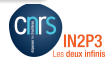

#### Rôle du microcontroleur USB

- Réglage des 16 seuils par écriture directe dans les 2 octal DAC 12 bits
- Réglage du gain pour chaque voie ADC par écriture DAC 10 bit
- **o** choix du multiplexage ADC
- FPGA reconfiguré à chaque mise sous tension via USB, pas de mémoire sur la carte !
- Transfert dans le FPGA des tables de vérités, mises en temps, modes, ...
- **•** Readout

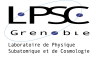

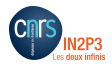

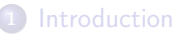

- **[Besoin](#page-3-0)**
- **•** [Spécifications](#page-4-0)

### **[Hardware](#page-5-0)**

- [Vue générale](#page-6-0)
- **•** [Détails](#page-7-0)

### <sup>3</sup> [Firmware](#page-10-0)

- [Vue générale](#page-11-0)
- **·** [Détails](#page-12-0)

### **[Software](#page-15-0)**

- **·** [Calculatrice](#page-16-0)
- **·** [Interface graphique](#page-17-0)

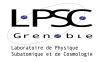

<span id="page-10-0"></span>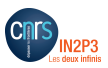

## Firmware : vue générale

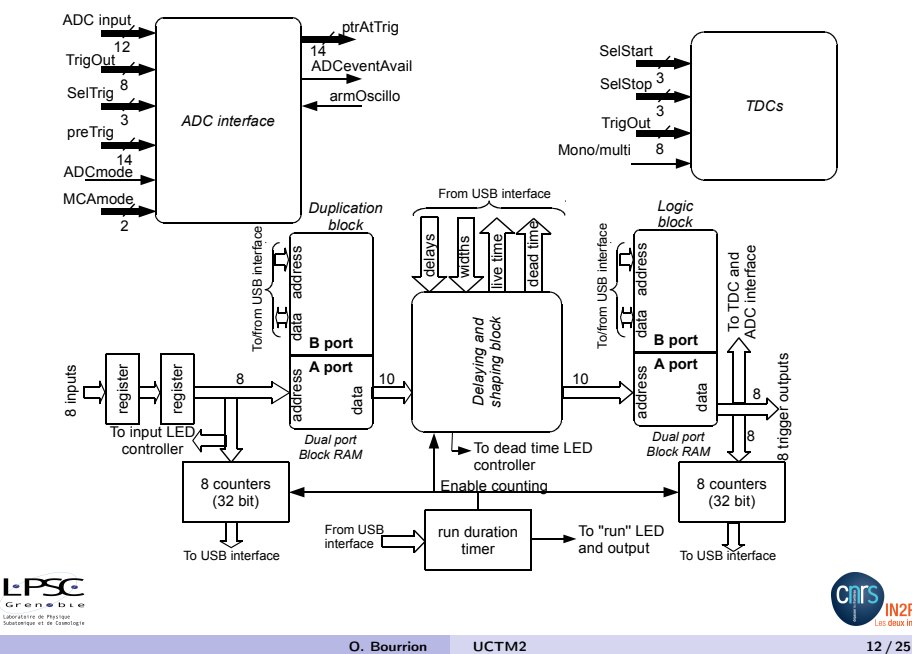

<span id="page-11-0"></span>V<sub>2</sub>P<sub>3</sub>

### Trigger ("Logic block")

- Utilise le principe de la table de vérité
- $\Rightarrow$  Latence fixe quelle que soit l'équation
	- Sorties calculées pour chaque combinaison d'entrée (ou adresse)
- $\Rightarrow$  Travail logiciel pour faire une "calculatrice"

<span id="page-12-0"></span>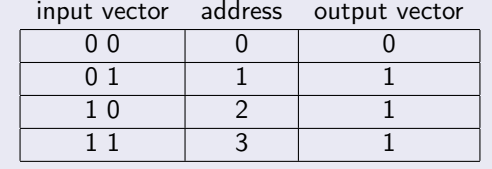

### **Duplication**

- Sur le même principe, pour chaque entrée active on défini les sorties actives
- $\Rightarrow$  Permet de distribuer un signal numérique pour lui appliquer plusieurs mise en forme et l'utiliser dans différentes équations

## Firmware : détails

### Delais et mise en forme

- Chacune des 10 sorties du bloc de duplication peut être retardée et élargie/raccourcie
- $\Rightarrow$  Pour chaque voie 1 FSM est utilisée. Tant qu'au moins une est occupée, on se considère en temps mort

### ADC interface

ьT

- Chaque voie ADC peut être simultanément utilisée par :
- La fonction oscilloscope :
	- Jusqu'à 8192 points enregistrés
	- pretrigger programmable de 0 à 8191
	- trigger issu de l'une des 8 équations logiques
- La fonction MCA
	- Possibilité de faire du codage d'amplitude (pos, neg, max-min) ou de l'intégration numérique
	- porte d'activation/intégration issue de l'une des 8 équations logiques
- L'équation logique peut être différente entre oscillo et MCA

## Firmware : détails

### Convertisseurs temps numérique ("TDC")

- Objectif avoir une résolution "raisonnable" (5 ns)
- 8 TDC de 24 bit sont implementés
- Permettent la mesure de temps entre 2 sorties de trigger :
	- en mode mono coup : durée entre start et premier stop
	- en mode multicoup : toutes les durées entre start et stop successifs

Ex : mesure du spectre en énergie d'une source neutron ultra froids

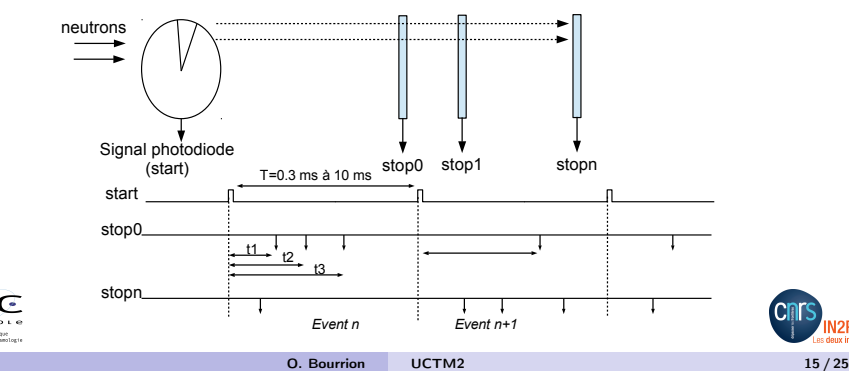

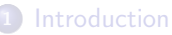

- **[Besoin](#page-3-0)**
- **•** [Spécifications](#page-4-0)

### **[Hardware](#page-5-0)**

- [Vue générale](#page-6-0)
- **•** [Détails](#page-7-0)

### **[Firmware](#page-10-0)**

- [Vue générale](#page-11-0)
- **•** [Détails](#page-12-0)

### <sup>4</sup> [Software](#page-15-0)

- **•** [Calculatrice](#page-16-0)
- [Interface graphique](#page-17-0)

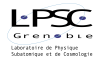

<span id="page-15-0"></span>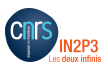

## Software : calculatrice et interpreteur

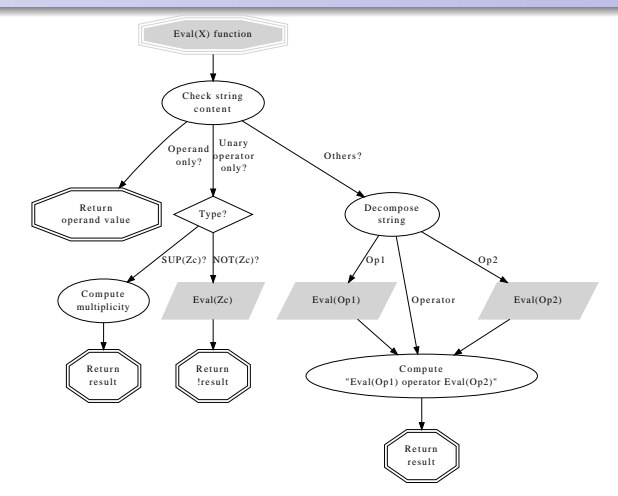

- Basé sur algorithme standard de la calculatrice 4 opérations !
- <span id="page-16-0"></span>**•** Appels récursifs

 $\geq$  $Cra$ 

**Liberate** Générate Exemples :  $[not(i2 xor i3)$  and  $i5]$   $[sup(i0+i1+i5;2)]$ 

# Software : déclenchement et mise en forme

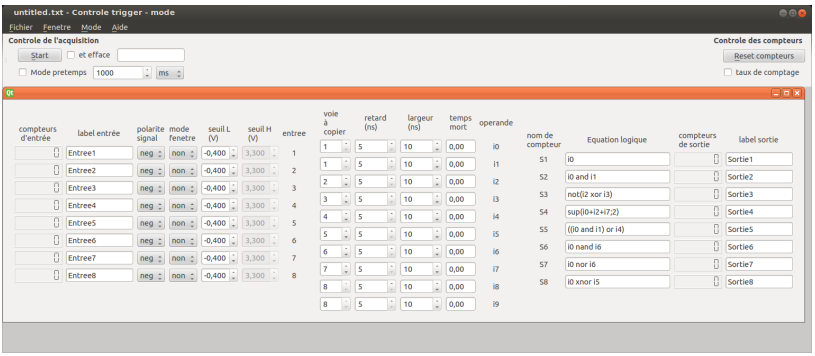

Soft en C++ avec Qt4 et Qwt

 $\sim$  1

- Les 4 parties apparaissent (échelles, discri, mise en forme, équations logiques)
- <span id="page-17-0"></span>Voir les exemples d'équations logiques
- Les entrées et sorties peuvent être labellisées

# Software : oscilloscope

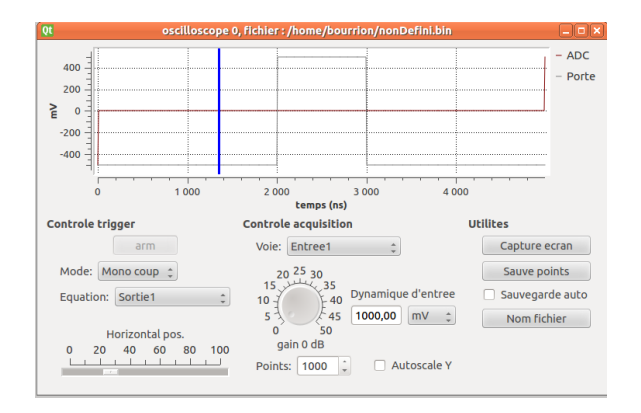

- Réglages gain, prétrig, longueur fenêtre
- Choix voie numérisée et trigger

 $\sim$ Grenebie Liberatates de Plastique dutestas et de Cassaloria

Porte (ou trigger) sert à avoir une visu pour réglage MCA

# Software : MCA

ĿĪ  $Cra$ Laboration Génération et

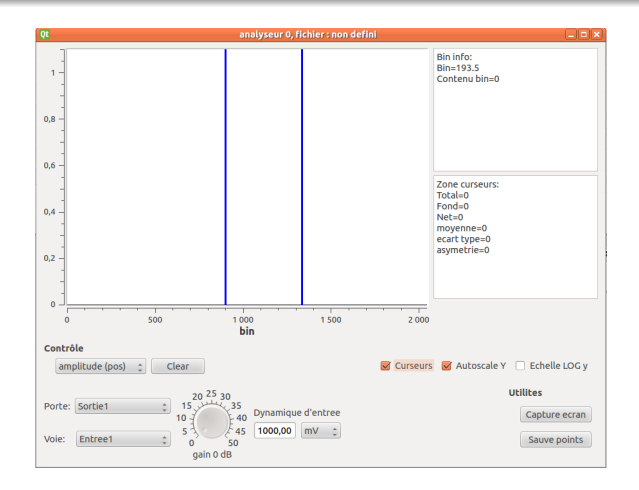

- Réglages gain, type d'histogramme (amplitude/intégration)
- Choix voie numérisée et porte
- Outil d'analyse sommaire d'histogramme

# Software : TDC

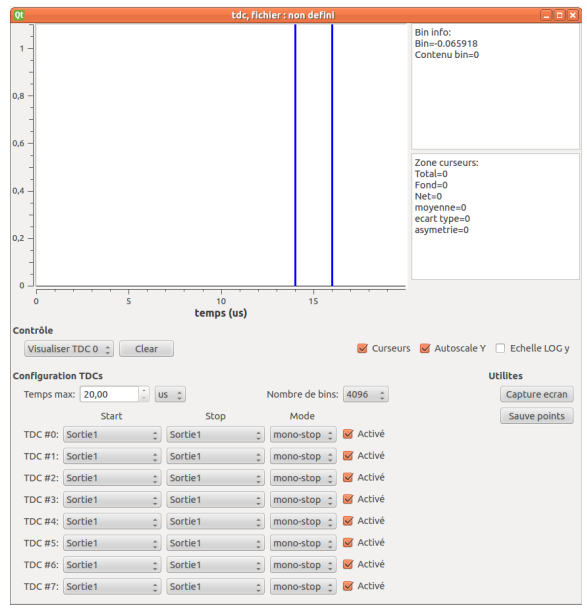

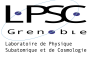

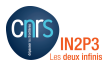

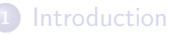

- **[Besoin](#page-3-0)**
- **•** [Spécifications](#page-4-0)

### **[Hardware](#page-5-0)**

- [Vue générale](#page-6-0)
- **•** [Détails](#page-7-0)

### **[Firmware](#page-10-0)**

- [Vue générale](#page-11-0)
- **•** [Détails](#page-12-0)

### <sup>4</sup> [Software](#page-15-0)

- **·** [Calculatrice](#page-16-0)
- **·** [Interface graphique](#page-17-0)

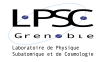

<span id="page-21-0"></span>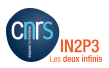

#### Mesure du temps de vie du muon

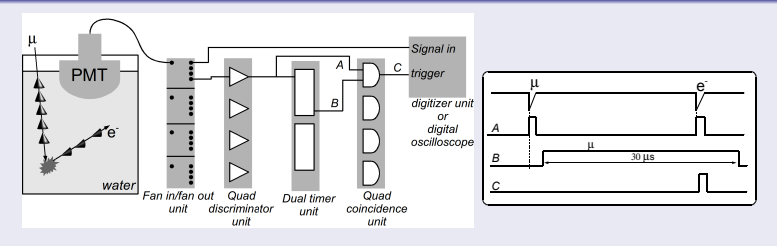

Il faut détecter l'électron crée peu après le passage du muon. En electronique NIM classique il faudrait :

- Un Fan-in/Fan-out
- **·** Un discriminateur

e bi e than of de Casmalon

- Un module de mise en forme
- un module de coincidence
- Une échelle de comptage
- Un oscilloscope (ou un TDC)

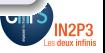

### Mesure du temps de vie du muon

 $\blacktriangleright$ Gren Laboratoire de Hyanges<br>Subatomique et de Cosmologie

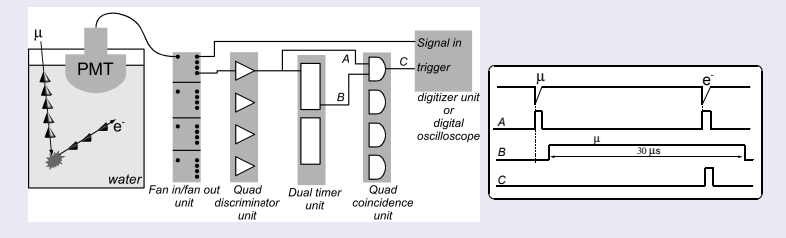

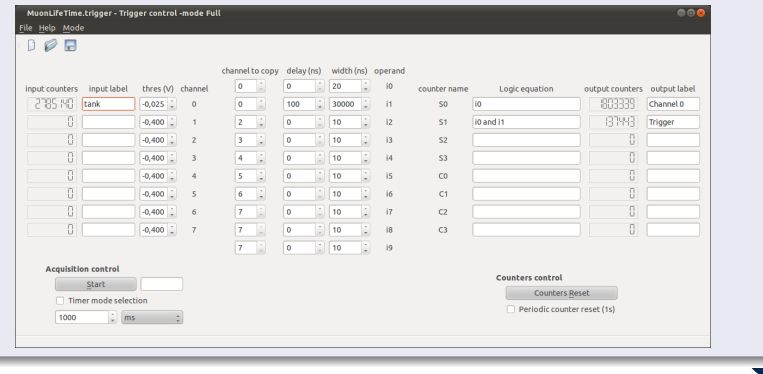

O. Bourrion [UCTM2](#page-0-0) 23 / 25

### Estimation du flux de muon cosmiques

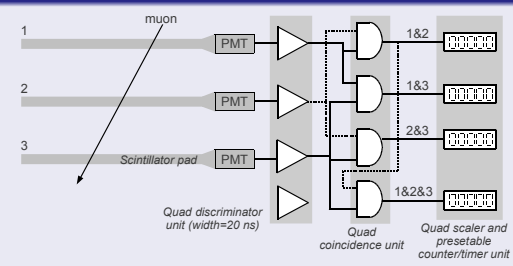

4 mesures pour déterminer 3 efficacités et 1 flux. En electronique NIM classique il faudrait :

- **·** Un discriminateur 4 voies
- Un module de coincidence 4 voies
- Une échelle de comptage 4 voies

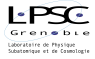

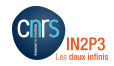

### Estimation du flux de muon cosmiques

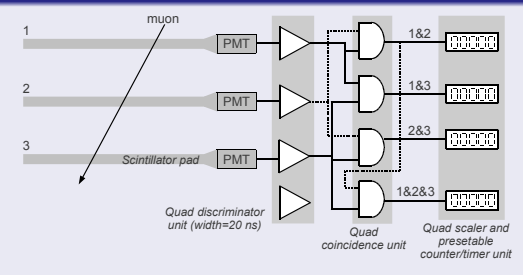

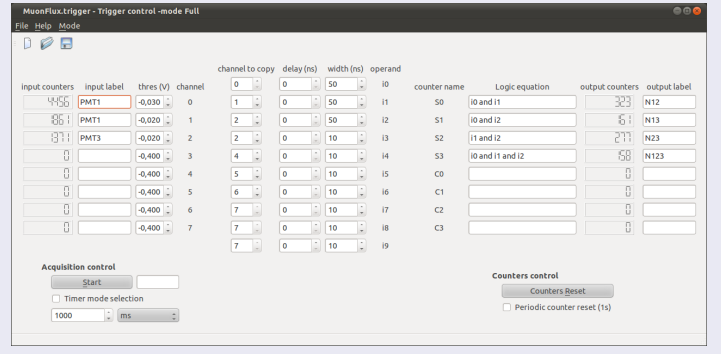

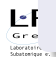

O. Bourrion [UCTM2](#page-0-0) 24 / 25

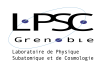

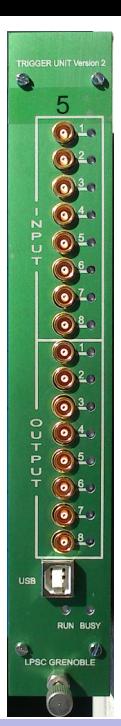

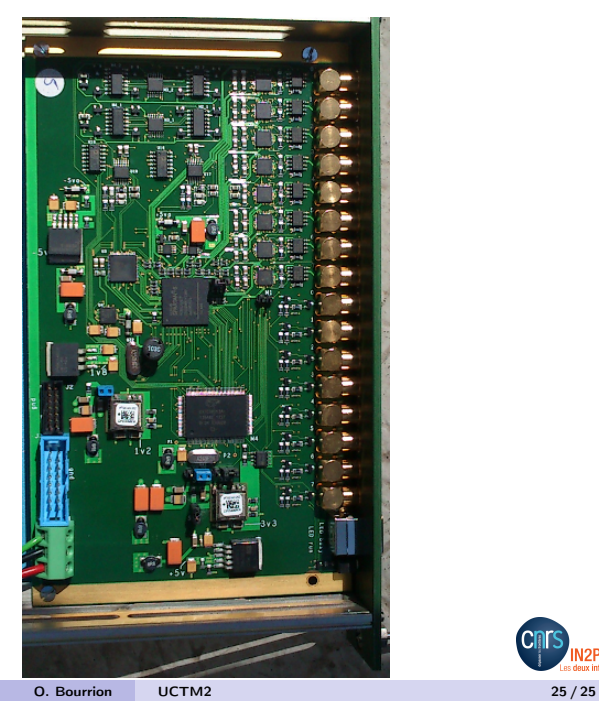

<span id="page-26-0"></span>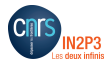